## Fichier:Ordinateur low-tech Capture 2.JPG

| Raspberry Pi Imager v1.7.3                                            | п                |
|-----------------------------------------------------------------------|------------------|
| <b>Système d'exploitation</b>                                         | $\boldsymbol{x}$ |
| Raspberry Pi OS (32-bit)                                              |                  |
| A port of Debian Bullseye with the Raspberry Pi Desktop (Recommended) |                  |
| Sorti le : 2022-09-22                                                 |                  |
| En ligne - 0.9 GO téléchargé                                          |                  |
| <b>Raspberry Pi OS (other)</b>                                        |                  |
| Other Raspberry Pi OS based images                                    |                  |
| Other general-purpose OS                                              |                  |
| Other general-purpose operating systems                               |                  |
| <b>Media player OS</b>                                                |                  |
| Media player operating systems                                        |                  |
| <b>Emulation and game OS</b>                                          |                  |
|                                                                       |                  |

Pas de plus haute résolution disponible.

[Ordinateur\\_low-tech\\_Capture\\_2.JPG](https://wiki.lowtechlab.org/images/6/65/Ordinateur_low-tech_Capture_2.JPG) (682 × 453 pixels, taille du fichier : 45 Kio, type MIME : image/jpeg) Ordinateur\_low-tech\_Capture\_2

## Historique du fichier

Cliquer sur une date et heure pour voir le fichier tel qu'il était à ce moment-là.

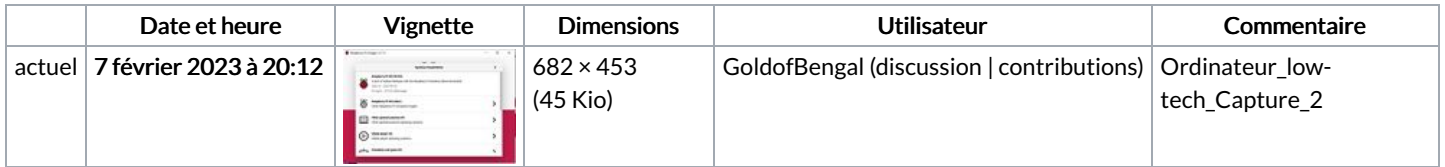

Vous ne pouvez pas remplacer ce fichier.

## Utilisation du fichier

Les 3 pages suivantes utilisent ce fichier :

[Ordinateur](https://wiki.lowtechlab.org/wiki/Ordinateur_low-tech) low-tech Ordinateur [low-tech/en](https://wiki.lowtechlab.org/wiki/Ordinateur_low-tech/en) [Ordinateur](https://wiki.lowtechlab.org/wiki/Ordinateur_low-tech/fr) low-tech/fr

## Métadonnées

Ce fichier contient des informations supplémentaires, probablement ajoutées par l'appareil photo numérique ou le numériseur utilisé pour le créer. Si le fichier a été modifié depuis son état original, certains détails peuvent ne pas refléter entièrement l'image modifiée.

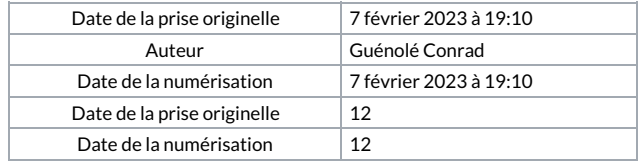